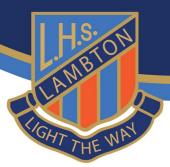

## **DEC Student Software - Microsoft Office**

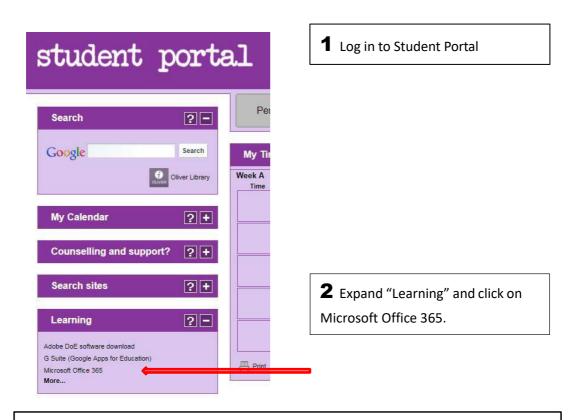

**3** This will take you to the Office365 Online Webapps Suite. From here click on the "Install Office Apps" on the top right, then click on Office2016 to download and install MS Office.

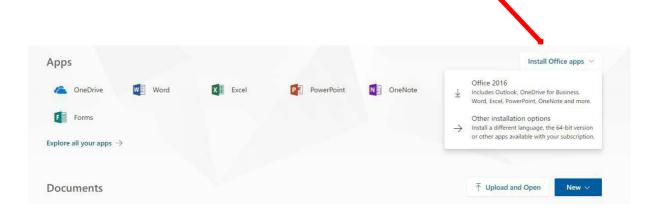